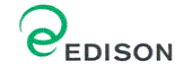

# **Allegato D.6**

**IDENTIFICAZIONE E QUANTIFICAZIONE DEGLI EFFETTI DELLE EMISSIONI IN ARIA E CONFRONTO CON SQA**

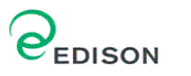

# **RELAZIONE TECNICA SULL'ANALISI DELLA DISPERSIONE DEGLI INQUINANTI IN ATMOSFERA**

#### **Introduzione**

In accordo a quanto indicato dalle "Linee Guida alla compilazione della Domanda di Autorizzazione Integrata Ambientale", scopo del presente documento è quello di identificare e quantificare gli effetti delle emissioni in aria, e di confrontarli con gli standard di qualità ambientale (SQA), al fine di pervenire ad un giudizio di rilevanza.

In particolare, è richiesto che, per ciascun inquinante significativo del processo in analisi, la valutazione sia basata, generalmente, sul confronto tra il contributo aggiuntivo che il processo in esame determina al livello di inquinamento nell'area geografica interessata (CA), il livello finale d'inquinamento nell'area (LF) ed il corrispondente requisito di qualità ambientale (SQA).

Si rammenta infine che, così come indicato dalle "Linee Guida alla compilazione della Domanda di Autorizzazione Integrata Ambientale", il livello di soddisfazione è lasciato al giudizio del Gestore, il quale nella relazione tecnica, deve descrivere chiaramente le metodologie e gli algoritmi utilizzati ed esplicitare le condizioni che hanno portato alla determinazione dell'accettabilità.

Ciò premesso, il presente studio valuta, attraverso l'utilizzo di un software modellistico per la valutazione della dispersione degli inquinanti in atmosfera, gli impatti sulla qualità dell'aria a seguito delle emissioni in aria relazionabili all'esercizio della Centrale Edison di Taranto (CET2 e CET3), valutandone, laddove possibile, gli effetti sulla matrice ambientale, anche al fine di esprimere il giudizio di rilevanza dell'effetto stesso.

#### **Valutazione degli effetti sulla matrice ambientale**

Al fine di valutare il Contributo Aggiuntivo (CA) che le emissioni identificate possono esercitare sulla matrice ambientale, si è proceduto come di seguito descritto:

- Sono stati analizzati gli Standard di Qualità Ambientale (SQA) della normativa vigente;
- E' stata valutata la dispersione degli inquinanti emessi in atmosfera e gli impatti sulla qualità dell'aria (anche alla luce dei confronti con i valori limite stabiliti dalla vigente normativa);
- Sono state analizzate le modalità con cui le emissioni giungono al recettore finale;
- Sono stati stimati (qualitativamente, sulla base delle metodologie e delle motivazioni di seguito meglio descritte) gli impatti sulla qualità dell'aria e sul recettore finale;
- Si è infine proceduto ad analizzare gli Standard di Qualità Ambientale (SQA) per i recettori identificati.

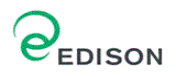

La valutazione è stata condotta per alcuni inquinanti  $(SO_2, NO_x, e$  Particolato), considerando le emissioni riferite alla capacità produttiva. Lo studio ha quindi preso in considerazione il seguente scenario emissivo - Emissioni attuali del solo sito produttivo, considerando i dati alla capacità produttiva.

Come ampliamente discusso ed approfondito nel documento "Report AIA Taranto", costituente risposta alla richiesta d'integrazioni del Ministero dell'Ambiente, del Territorio e del Mare, e nell'Allegato B.18 revisionato in accordo alle medesime richieste, la *capacità produttiva* dell'impianto è stata ricostruita identificando una serie di assetti di riferimento rappresentativi delle normali condizioni di marcia dell'impianto.

Al fine di poter rappresentare uno scenario il più possibile aderente alla realtà i dati impiegati nel modello di dispersione sono quelli identificati come "assetto storico di riferimento", che rappresenta la marcia alla massima capacità produttiva dei tre Monoblocchi di CET2 e dei tre Moduli di CET3.

Al fine di poter rappresentare uno scenario cautelativo di calcolo i valori di concentrazione degli inquinanti utilizzate per il modello di dispersione sono corrispondenti al limite superiore del range storico di riferimento mentre i volumi di flusso emissivo sono quelli calcolati alla capacità produttiva sulla base del mix combustibili di processo derivati dal funzionamento storico massimo calcolati alle condizioni ambientali di riferimento (condizioni ISO) che rappresentano il valore medio annuo. Tale scenario identificato come "assetto storico di riferimento", rappresenta la marcia alla massima capacità produttiva dei tre Monoblocchi di CET2 e dei tre Moduli di CET3, esteso per un periodo temporale di funzionamento di 8.760 ore, mentre in realtà gli impianti non marciano in continuo per tutto l'anno solare, essendo previste delle minime fermate per manutenzione (pari ad almeno 23 giorni per ogni singolo Monoblocco di CET2 e 10 giorni per ogni singolo Modulo di CET3).

Considerando quanto sopra le simulazioni sono state condotte con solo riferimento ai tempi di mediazione annuale, infatti, le situazioni che determinano la variazione degli assetti produttivi della Centrale (ad esempio per variabilità nella composizione e nelle quantità dei combustibili di processo siderurgico disponibili) sono estremamente variabili ed occasionali nel tempo e pertanto non è possibile correlare tali situazioni ad eventi meteorologici puntuali, tali da consentire una valutazione delle ricadute su tempi di mediazione giornalieri o addirittura orari.

I livelli attesi, in uscita dal modello, sono stati inoltre confrontati con i limiti di legge definiti dal Decreto 2 Aprile 2002, n. 60.

Sono stati inoltre identificati i ricettori sensibili sul territorio (centraline) e le zone di particolare interesse naturalistico (Aree SIC, Zone ZPS e Zone IBA) presenti sul territorio, per valutare l'impatto su questi bersagli vulnerabili.

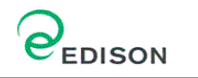

## **SQA (Standard Qualità Ambientale)**

Prima di procedere alla descrizione delle attività eseguite per arrivare a determinare gli impatti sulla qualità dell'aria, è opportuno richiamare i limiti di qualità definiti dalla normativa.

In Italia, gli Standard di Qualità Ambientale (SQA) per la qualità dell'aria sono definiti dal Decreto Ministeriale 2 Aprile 2002, n. 60, in recepimento delle direttive Comunitarie 1999/30/CE e 2000/69/CE.

Tale riferimento normativo definisce i limiti di qualità dell'aria ambiente per il Biossido di Zolfo, il Biossido di Azoto, gli ossidi di Azoto, le particelle, il Piombo, il Benzene e il Monossido di Carbonio. La maggior parte dei limiti di legge ivi indicati sono entrati in vigore a partire dal 1° gennaio 2005, mentre alcuni hanno come 1° gennaio 2010 la data entro la quale il limite deve essere rispettato. In **Tabella 1** sono indicati, per gli inquinanti analizzati, il periodo di mediazione, il valore limite e la data entro la quale il limite deve essere raggiunto.

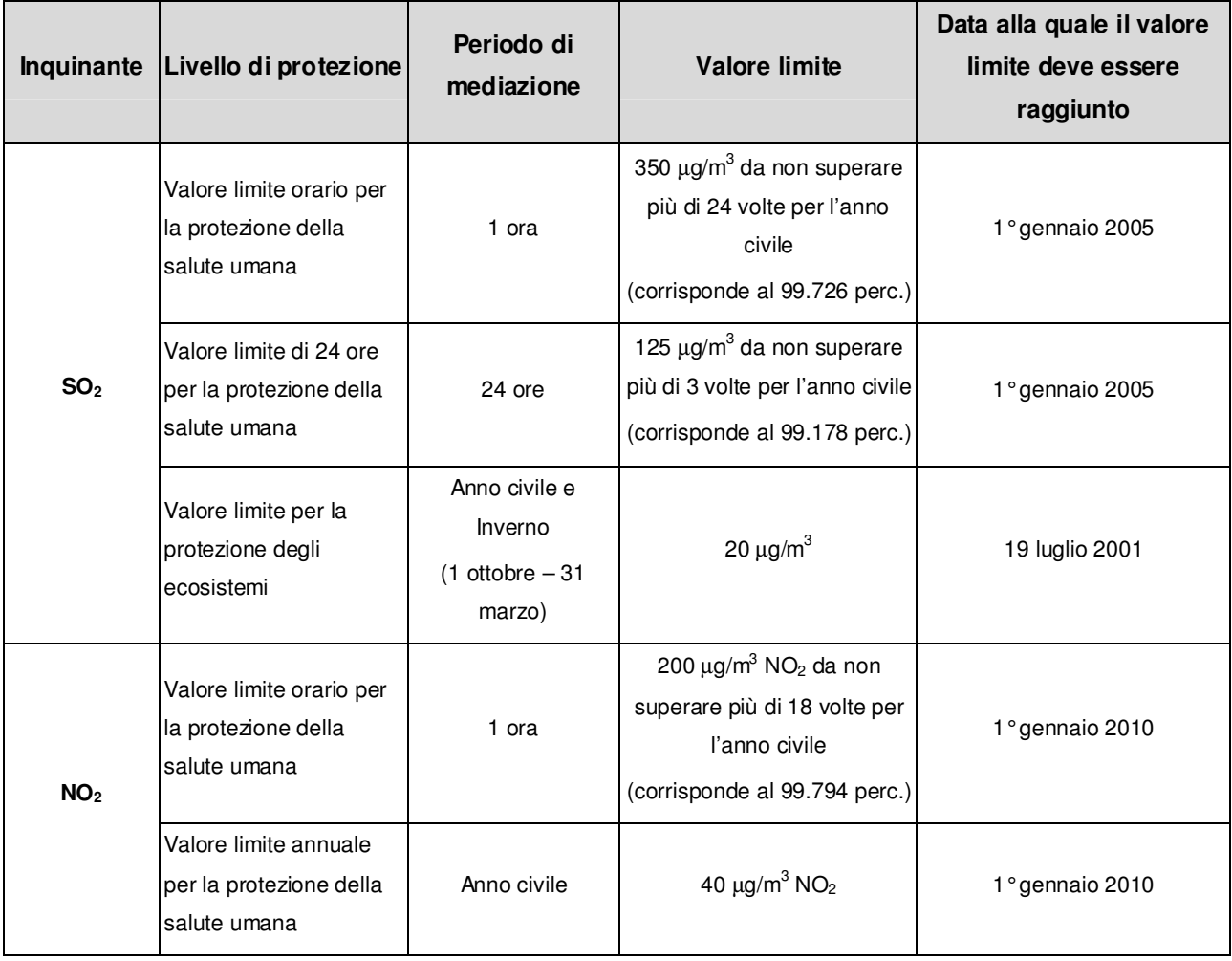

#### **Tabella 1 - Valori limite di qualità dell'aria (Decreto Ministeriale 2 Aprile 2002, n. 60)**

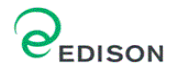

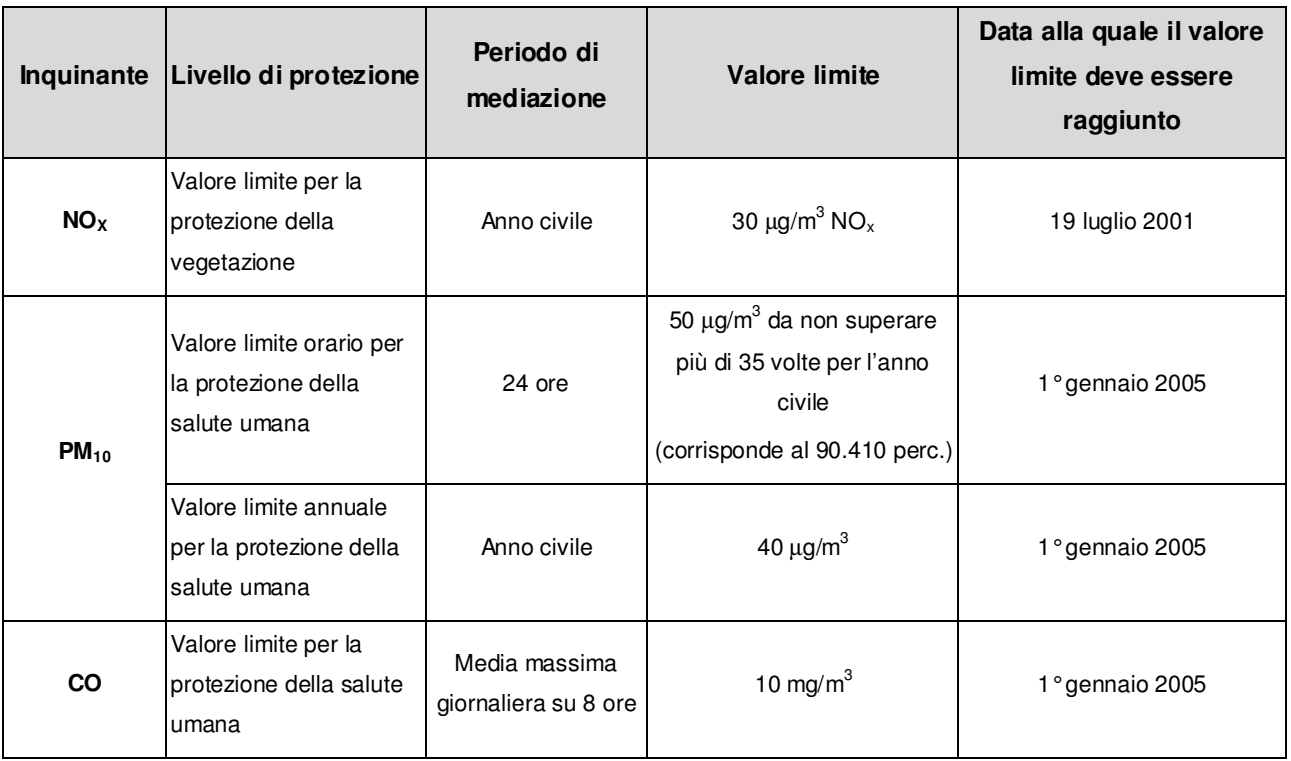

Il DM n. 60 del 2 Aprile 2002 ha abrogato le disposizioni del DPCM del 28 Marzo 1983 "Limiti massimi di accettabilità delle concentrazioni e di esposizione relativi ad inquinanti dell'aria nell'ambiente esterno" relative al biossido di azoto, zolfo, alle particelle sospese e al PM10, al piombo, al monossido di carbonio e al benzene.

Per quanto concerne le PTS, invece, rimangono valide le disposizioni dell'Allegato I, Tabella A, del DPCM 28 Marzo 1983. Nella **Tabella 2** sono indicati, per tali inquinanti, il periodo di mediazione e il valore limite di accettabilità delle concentrazioni nell'ambiente esterno.

# **Tabella 2 - Limiti massimi di accettabilità delle concentrazioni e limiti massimi di esposizione relativi alle PTS nell'ambiente esterno ( DPCM 28 marzo 1983)**

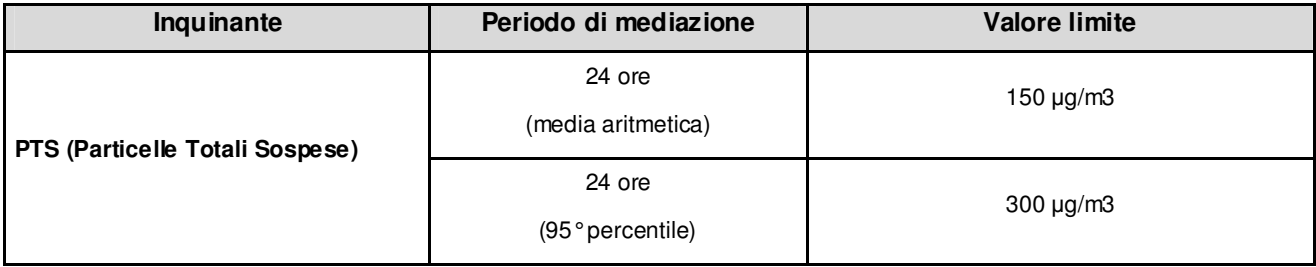

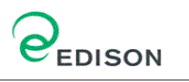

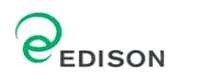

## **Dati di input del modello di dispersione degli inquinanti**

#### Elaborazione dati di input meteoclimatici

I dati meteorologici rappresentativi del regime meteoclimatico dell'area vasta considerata, con un'estensione indicativa di 15 km per 15 km, sono stati elaborati per l'utilizzo nelle simulazioni con il modello Calpuff.

Le caratteristiche meteoclimatiche e meteodiffusive dell'area di interesse, utilizzate per lo studio modellistico di dispersione degli inquinanti rilasciati dalla centrale Edison di Taranto, sono stati elaborati dal modello meteorologico LAMA gestito dal servizio ARPA SMR della Regione Emilia Romagna.

Il file meteo utilizzato contiene le informazioni orarie di tipo standard sulle condizioni meteo-diffusive dell'atmosfera rappresentative dell'area di studio. Nelle figure che seguono si riportano gli andamenti di alcune grandezze meteo-diffusive significative utilizzate per le simulazioni modellistiche della dispersione degli inquinanti del caso in esame. I dati meteo utilizzati si riferiscono al periodo di osservazione 1 gennaio 2005 – 31 dicembre 2005.

Nello specifico è stato valutato il regime anemometrico dei venti per frequenza di intensità e direzione di provenienza delle masse d'aria (Cfr. **Figura 1**) oltre alla distribuzione delle classi di velocità dei venti (Cfr. **Figura 2**).

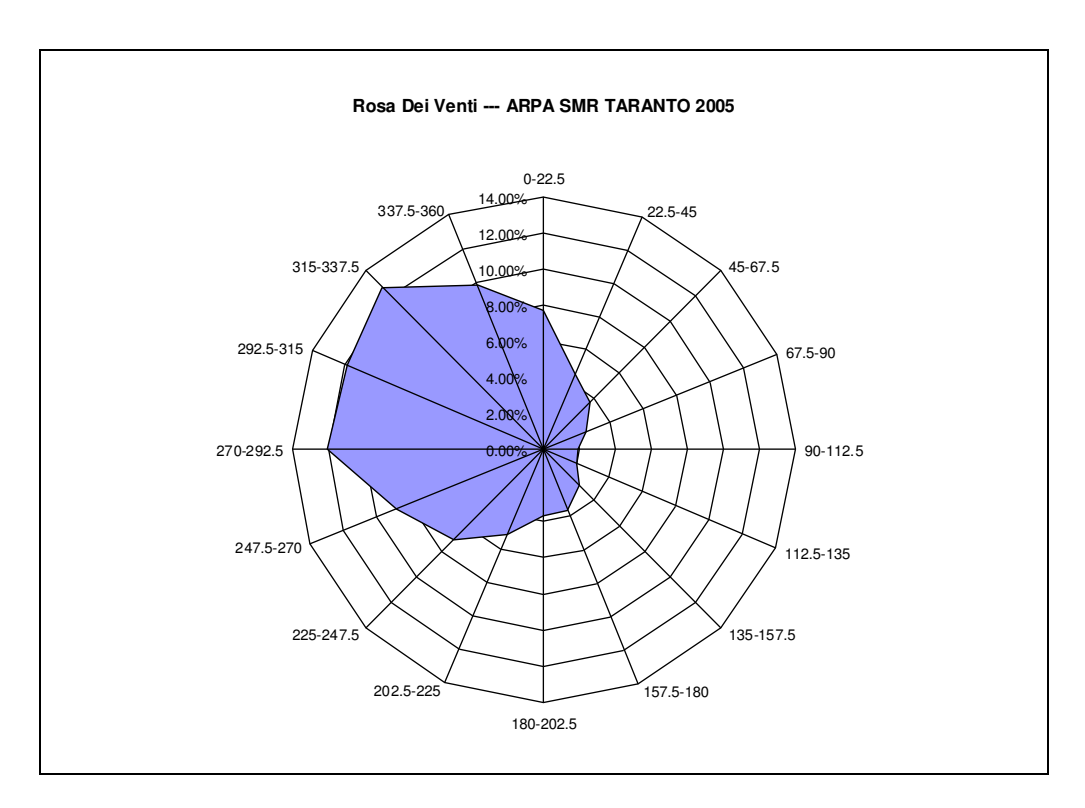

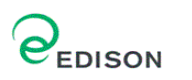

# **Figura 1 - Rosa dei venti ARPA SMR TARANTO 2005**

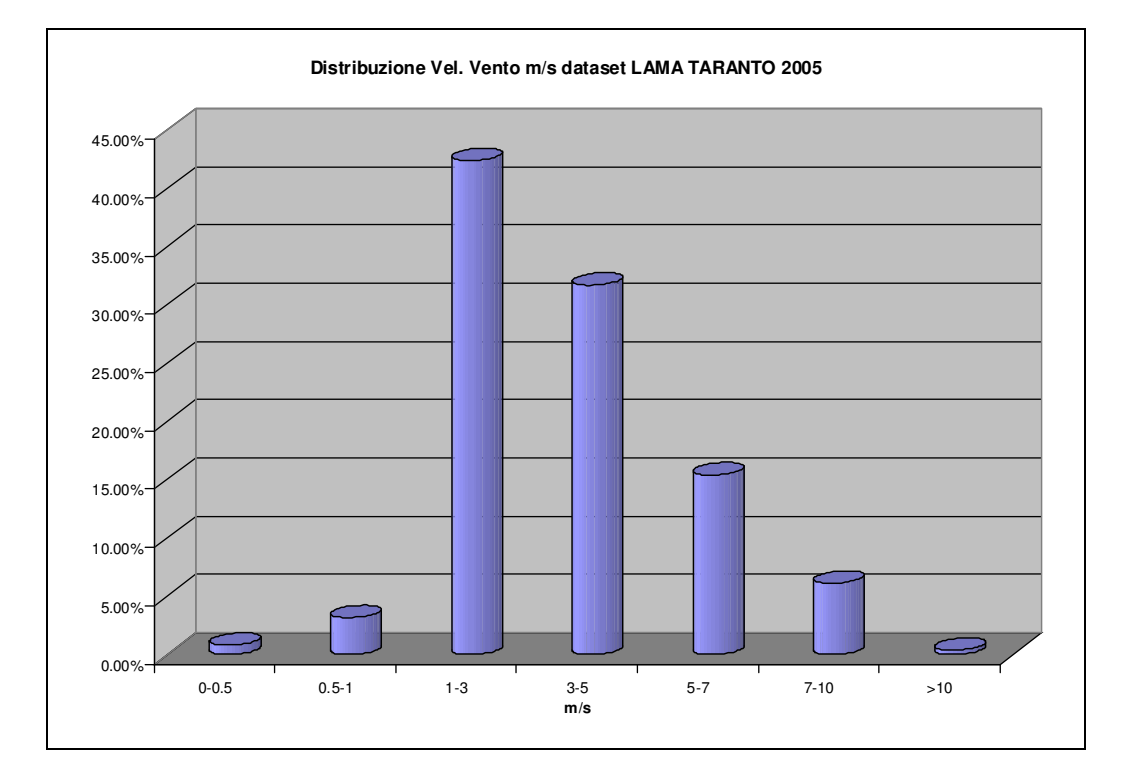

# **Figura 2 - Distribuzione Classi di Velocità del Vento - LAMA TARANTO 2005**

Le elaborazioni ottenute dal modello meteorologico LAMA hanno rilevato i seguenti aspetti:

- L'area di studio è caratterizzata dalla presenza di venti con direzione prevalente dai quadranti O e NO;
- Il regime anemologico è caratterizzato dalla presenza di venti leggeri con velocità per lo più inferiori ai 5 m/sec e prevalentemente comprese tra 1 e 5 m/s;

Sono state inoltre modellizzate le classi di stabilità atmosferica, sulla base dell'intensità del vento, della radiazione solare diurna e notturna e della copertura nuvolosa.

Alternativamente, la stabilità può essere stimata a partire da alcune grandezze misurate dalle stazioni meteo, come velocità del vento e radiazione solare al suolo, secondo la classificazione di Pasquill, riportata in **Figura 3**. Le classi di stabilità atmosferica di Pasquill sono importanti indicatori qualitativi dell'intensità della turbolenza atmosferica; esse sono caratterizzate da 6 possibili condizioni, da fortemente instabile (A) a fortemente stabile  $(F o F + G)$ .

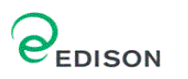

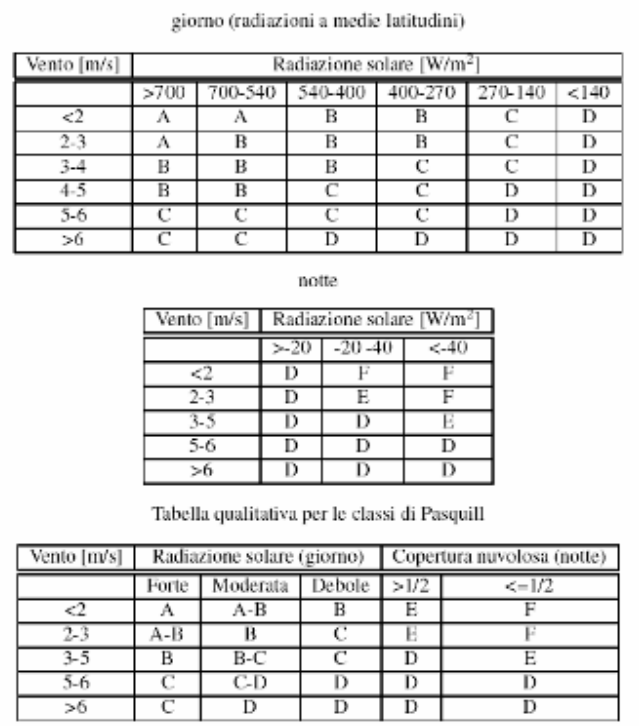

## **Figura 3 - Tabella di calcolo delle Classi di Stabilità di Pasquill**

Le condizioni più critiche per la diffusione atmosferica da una sorgente, a parità di altre condizioni, si hanno con atmosfera instabile Classe A, (moti turbolenti portano concentrazioni elevate di gas a breve distanze dall'impianto, con una limitata diluizione in aria), ed in presenza di uno strato di inversione termica al di sopra del camino che limita fortemente la diffusione verticale dei gas emessi.

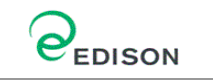

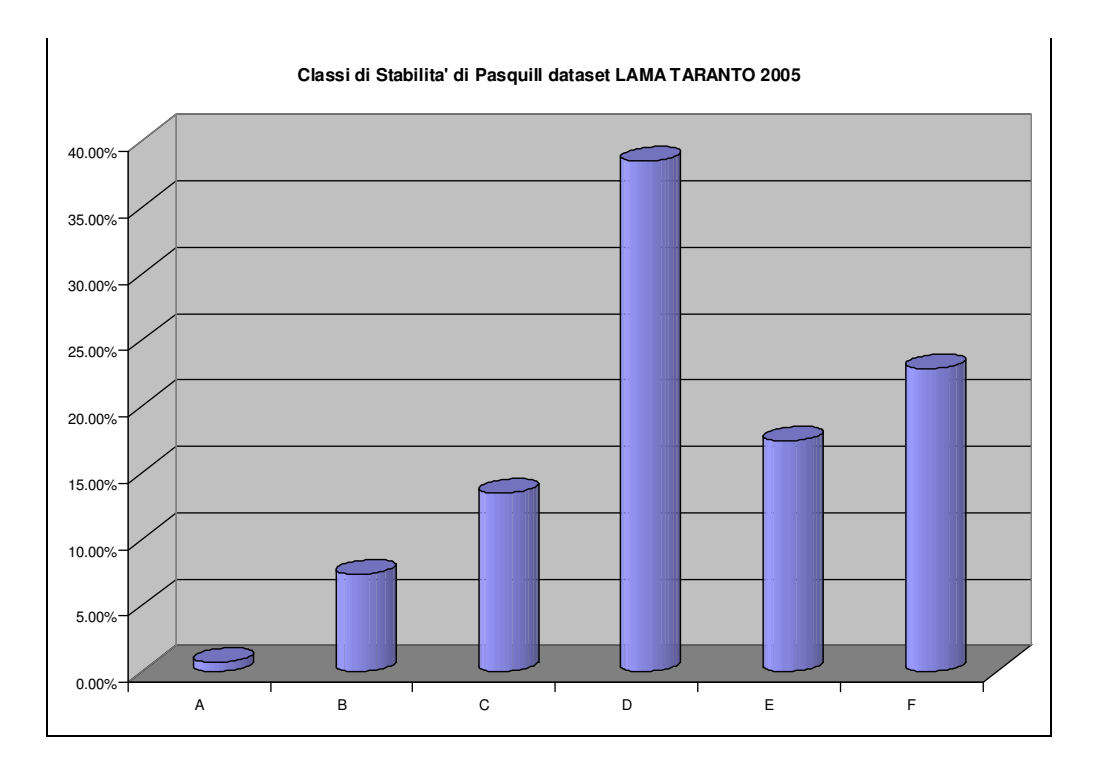

# **Figura 4 - Distribuzione Classi di Pasquill – LAMA TARANTO 2005**

Analizzando i dati meteo-diffusivi si evidenzia uno stato della turbolenza atmosferica generalmente classificabile mediante la classe di stabilità D Neutra; si rileva anche la presenza di frequenti condizioni molto stabili (F).

# Inquinanti e situazioni considerate

La simulazione di dispersione degli inquinanti in atmosfera è stata effettuata mediante il modello di simulazione CALPUFF, per i seguenti inquinanti:

- NO<sup>x</sup>
- SO<sub>2</sub>
- Polveri (Il confronto sui limiti di qualità è stato fatto con i limiti del PM10, si evidenzia come tali limiti non sono direttamente paragonabili con i risultati delle simulazioni che sono pertanto estremamente cautelative, in quanto solo un'aliquota di polveri è  $PM_{10}$ ).

# **Descrizione del modello di calcolo CALPUFF**

ENSR│AECOM 10 CALPUFF è un modello a puff multistrato non stazionario in grado di simulare il trasporto, la trasformazione e la deposizione atmosferica di inquinanti in condizioni meteo variabili non omogenee e non stazionarie. CALPUFF può utilizzare i campi meteo tridimensionali prodotti da specifici pre-processori (CALMET) oppure, nel caso di applicazioni semplificate, fa uso di misure rilevate da singole centraline meteo.<br>ENSRIAECOM

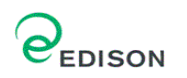

Recentemente è stato adottato da U.S. Environmental Protection Agency (U.S. EPA) nelle proprie linee guida sulla modellistica per la qualità dell'aria (40 CFR Part 51 Appendix W - Novembre 2005) come uno dei modelli preferiti in condizioni di simulazione long-range oppure per condizioni locali caratterizzate da condizioni meteorologiche complesse, ad esempio orografia complessa e calme di vento.

I modelli a segmenti o a puff sono modelli in grado di simulare situazioni non stazionarie e sono generalmente associati a modelli di campo di vento. Di complessità intermedia tra i modelli stazionari (gaussiani) e quelli 3D (modelli euleriani e lagrangiani a particelle), consentono di descrivere la traiettoria dei fumi e quindi di seguire l'evoluzione temporale della dispersione, perché possono tenere in conto le variazioni spaziali e temporali. Sono quindi da preferirsi, rispetto ai modelli gaussiani, per studiare situazioni complesse, sia dal punto di vista dell'orografia, sia delle emissioni, sia del campo di moto turbolento. I modelli a puff, in particolare, consentono di trattare anche le situazioni di calma di vento (Zannetti, 1990). I modelli a "segmenti" considerano il pennacchio suddiviso in un certo numero di porzioni (o segmenti) tra loro indipendenti, il cui baricentro si muove in accordo alle condizioni meteorologiche incontrate lungo il percorso. Ogni segmento produce un campo di concentrazioni al suolo calcolato col modello gaussiano e solo il segmento più prossimo al punto recettore contribuisce a stimare la concentrazione nel recettore stesso.

La **Figura 5** illustra la procedura descritta. La concentrazione totale ad un certo istante viene calcolata sommando i contributi di ogni singolo puff.

Nei modelli a puff, il moto del baricentro di ogni puff in cui è suddiviso il pennacchio si muove in accordo alle condizioni meteorologiche incontrate lungo il percorso. Ogni puff si espande, nelle tre direzioni cartesiane, in modo gaussiano.

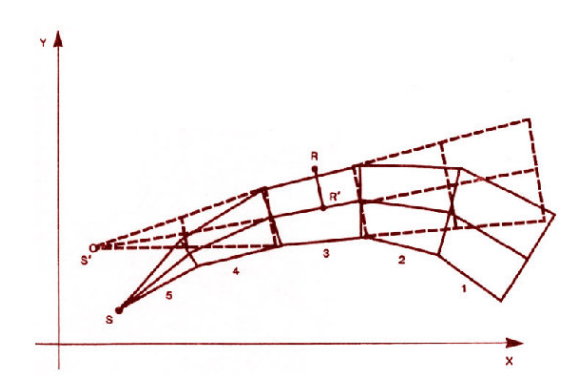

## **Figura 5 - Segmentazione del pennacchio nei modelli a PUFF**

ENSR│AECOM 11 A differenza di quanto avviene nel modello gaussiano standard, non si fa l'ipotesi che la diffusione lungo la direzione di moto del pennacchio, x, sia trascurabile rispetto allo spostamento. Questo fa sì che, da un lato, nell'equazione , che descrive questo modello, la velocità del vento non compaia più esplicitamente e, dall'altro lato, che il modello possa essere usato anche per le situazioni di vento debole o di calma. La concentrazione al

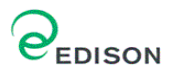

suolo nel punto recettore è la somma dei contributi di tutti i puff. L'espressione del modello a puff è la seguente (Zannetti, 1990):

$$
\Delta c = \frac{\Delta M}{(2\pi)^{3/2} \sigma_n^2 \sigma_z^2} \exp\left[-\frac{I}{2} \frac{(x_p - x_r)^2}{\sigma_n^2}\right] \exp\left[-\frac{I}{2} \frac{(y_p - y_r)^2}{\sigma_n^2}\right] \exp\left[-\frac{I}{2} \frac{(z_p - z_r)^2}{\sigma_z^2}\right] \tag{7}
$$

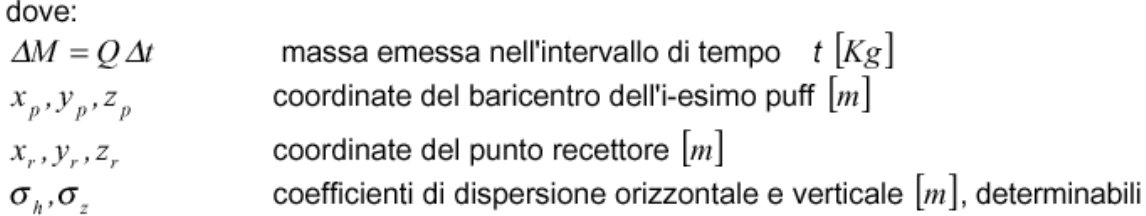

Gli algoritmi di CALPUFF consentono di considerare l'effetto scia generato dagli edifici prossimi alla sorgente, della fase transizionale del pennacchio, della orografia complessa del terreno, della deposizione secca ed umida. Il modello può simulare sia sorgenti puntiformi che areali.

La trattazione matematica del modello è piuttosto complessa e si rinvia al manuale tecnico di CALPUFF per ulteriori approfondimenti (Scire et al., 2000).

Le simulazioni modellistiche sono state condotte sulla base delle seguenti ipotesi:

- Area di studio con orografia semplice;
- Opzione partial plume penetration per il trattamento delle inversioni termiche in quota e delle condizioni di coastal diffusion;
- Calcolo dei coefficienti di dispersione partendo dai dati metereologica disponibili (opzione Micrometeorology);
- Terreno Rurale.

#### **Dati di input utilizzati per il modello di simulazione**

#### Griglia dei recettori

L'area di studio presa in esame ha forma quadrata di 14 km per 14 km: l'angolo Sud-Ovest del reticolo di riferimento è stato posizionato nel punto di coordinate UTM, Fuso 33, longitudine 680.255 m (E), latitudine 4.479.111 m (N), in modo tale che l'impianto risulti localizzato al centro dell'area di studio.

 $ENSR|AECOM$  12

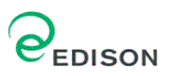

I valori delle concentrazioni vengono simulati in corrispondenza di una serie di punti appartenenti ad una griglia di calcolo regolare caratterizzata da una maglia con passo di 300 m. Nella figura seguente si riporta l'estensione e la localizzazione della griglia di calcolo utilizzata nelle simulazioni modellistiche.

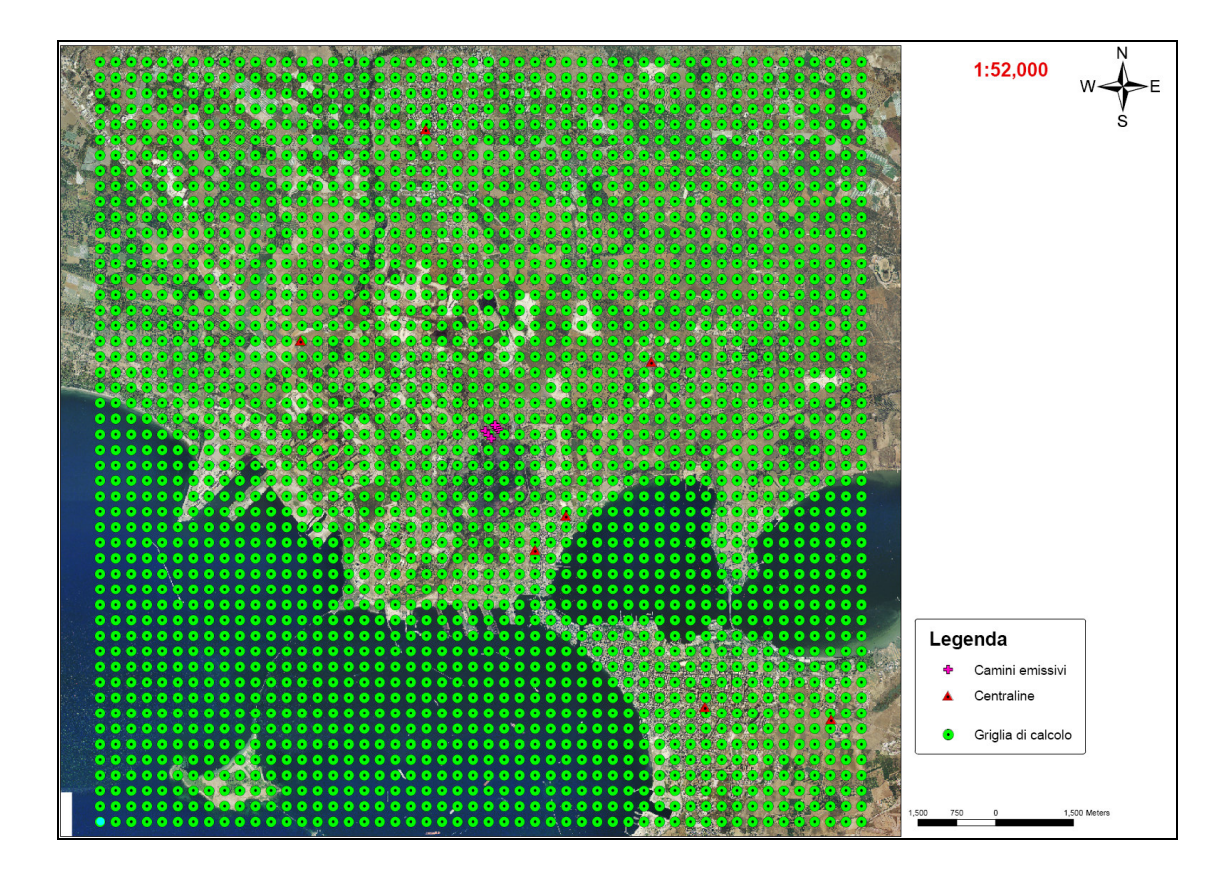

**Figura 6 – Griglia Calcolo e centraline monitoraggio** 

Alla griglia regolare dei punti recettori sono stati inseriti anche diversi ricettori discreti in corrispondenza in corrispondenza delle centraline di monitoraggio.

La Regione Puglia dispone di una rete di rilevamento della qualità dell'aria sul territorio. La rete insistente sull'area vasta è attualmente composta da 7 centraline appartenenti alla rete di rilevamento della Regione Puglia.

L'elenco delle centraline di monitoraggio presenti nell'area vasta, con le relative coordinate, sono riportati nella tabella seguente, mappate nella figura che segue.

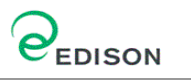

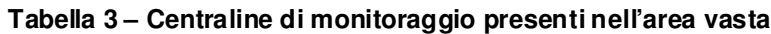

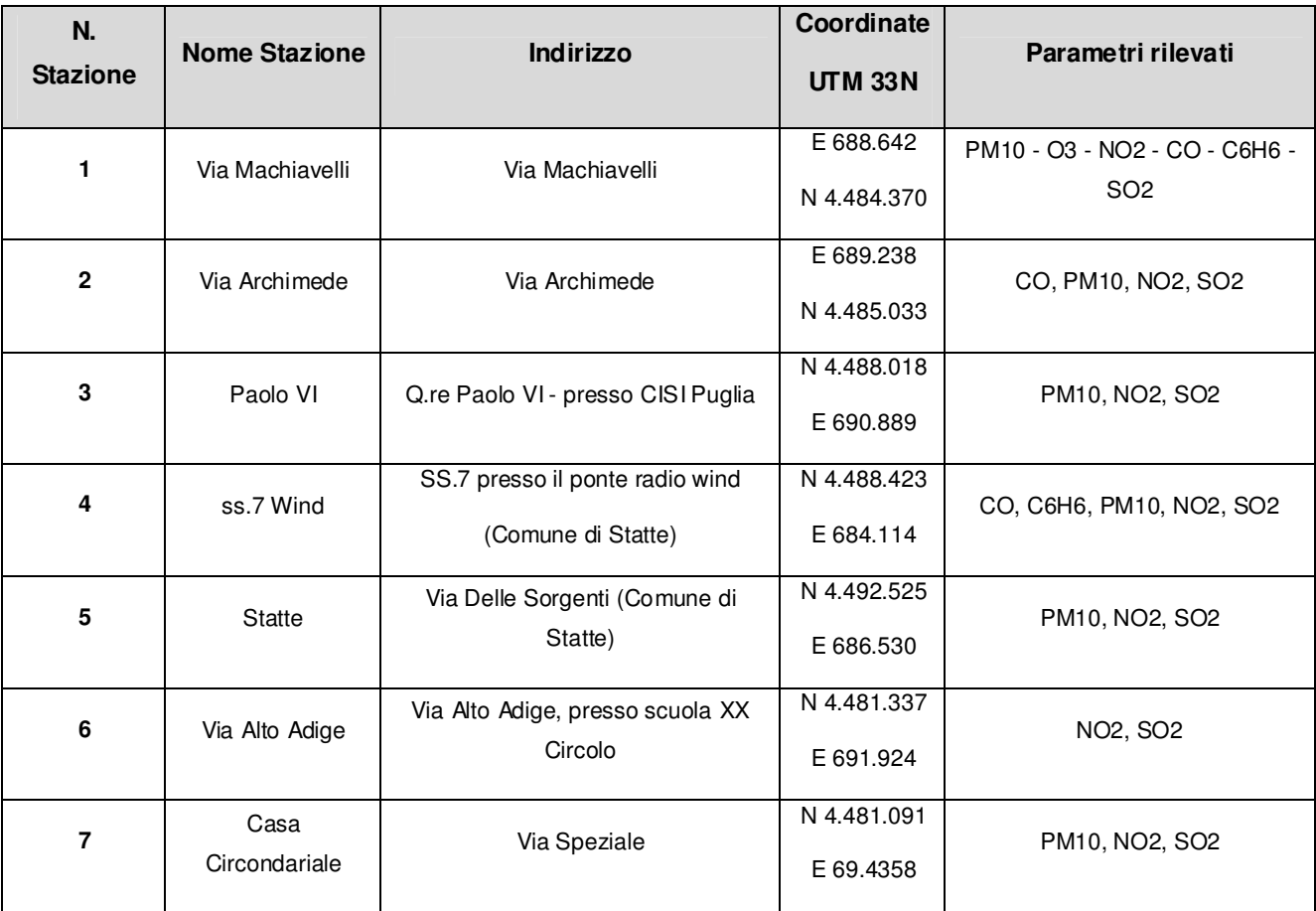

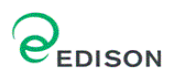

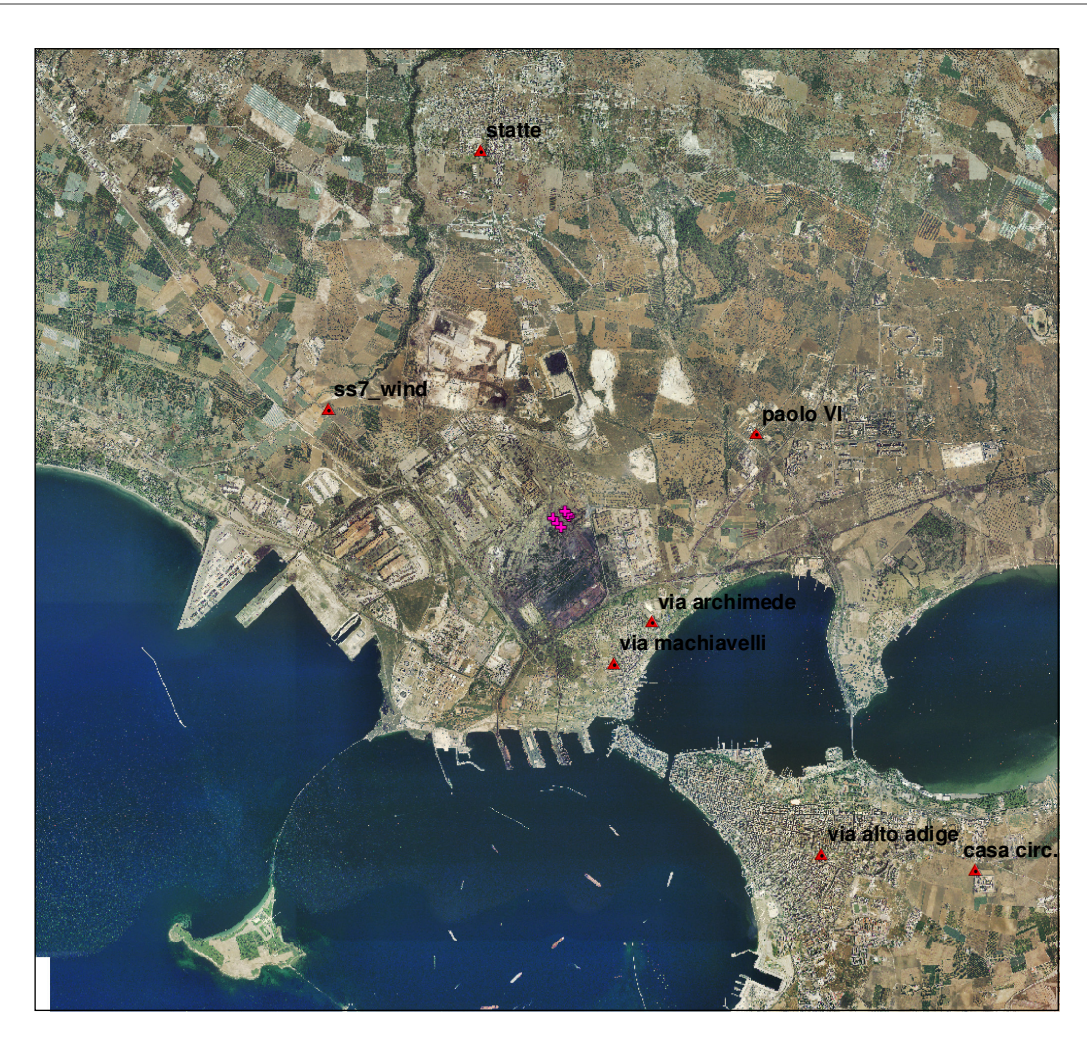

# **Figura 7 –Ubicazione delle Centraline di monitoraggio**

Inoltre all'interno dell'area di studio ricadono anche:

- 1. Il Sito prioritario per l'avifauna (IBA Important Bird Area), "GRAVINE" classificato e inserito tra le aree IBA con il numero 139.
- 2. Il Sito di Importanza Comunitario (SIC) "AREA DELLE GRAVINE", classificato ai sensi della direttiva Habitat con il numero IT9130007 (classificata anche Zona di Protezione Speciale (ZPS), ai sensi della direttiva 79/409/CEE col numero IT913007)
- 3. Il Sito di Importanza Comunitario (SIC) "PINETE DELL'ARCO IONICO", classificato ai sensi della direttiva Habitat con il numero IT9130006
- 4. Il Sito di Importanza Comunitario (SIC) "MASSERIA TORRE BIANCA", classificato ai sensi della direttiva Habitat con il numero IT9130002
- ENSR│AECOM 15 5. Il Sito di Importanza Comunitario (SIC) "POSIDONIETO ISOLA DI SAN PIETRO – TORRE CANNETO", classificato ai sensi della direttiva Habitat con il numero IT9130008

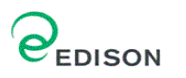

6. Il Sito di Importanza Comunitario (SIC) "MAR PICCOLO", classificato ai sensi della direttiva Habitat con il numero IT9130004

L'ubicazione di tali aree è riportata nelle seguenti Figure.

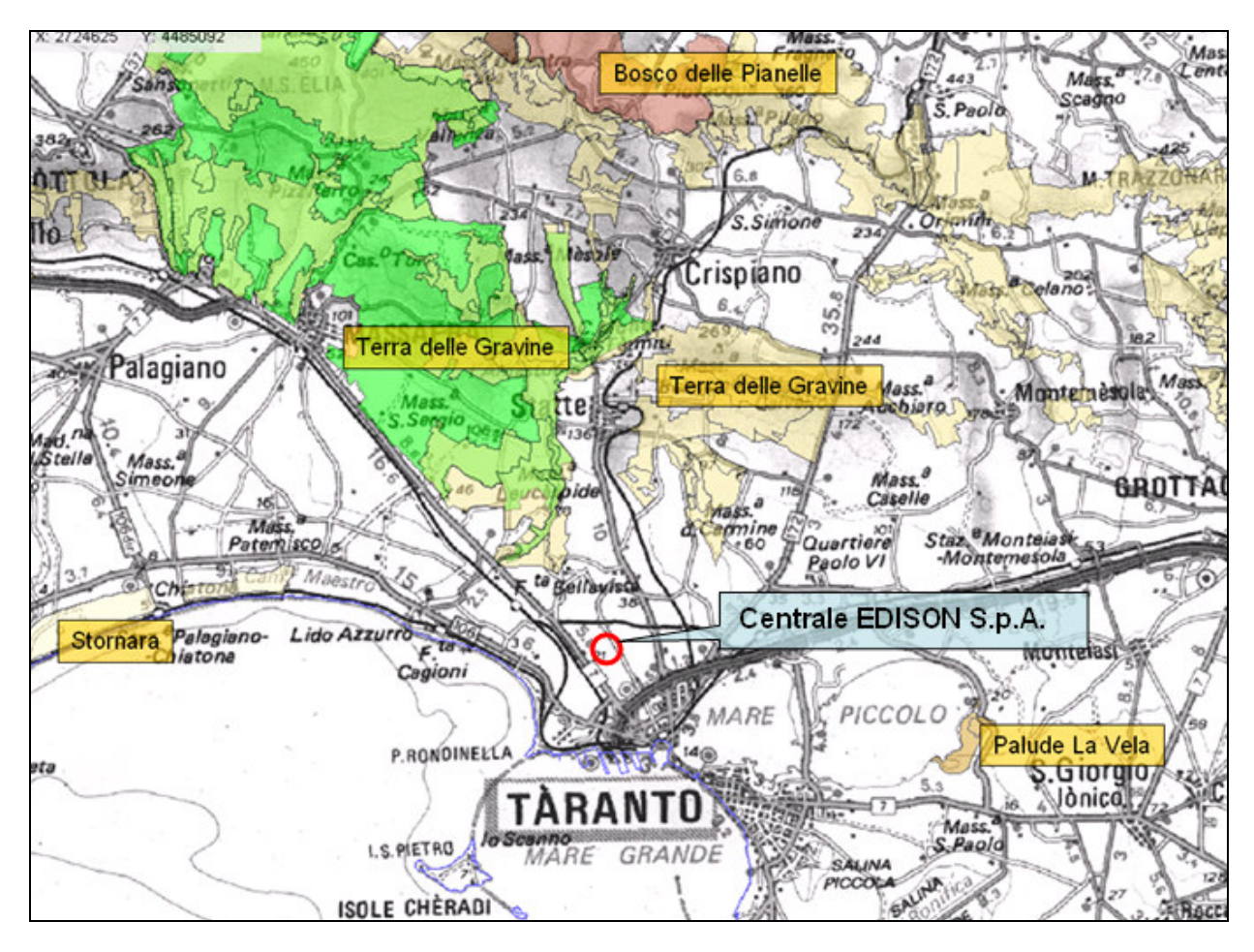

**Figura 8 - Aree Naturali Protette Provincia di Taranto (Fonte: Regione Puglia - Assessorato all'Ecologia, Ufficio Parchi e Riserve Naturali: "SIC, ZPS e aree Protette")** 

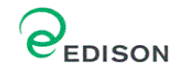

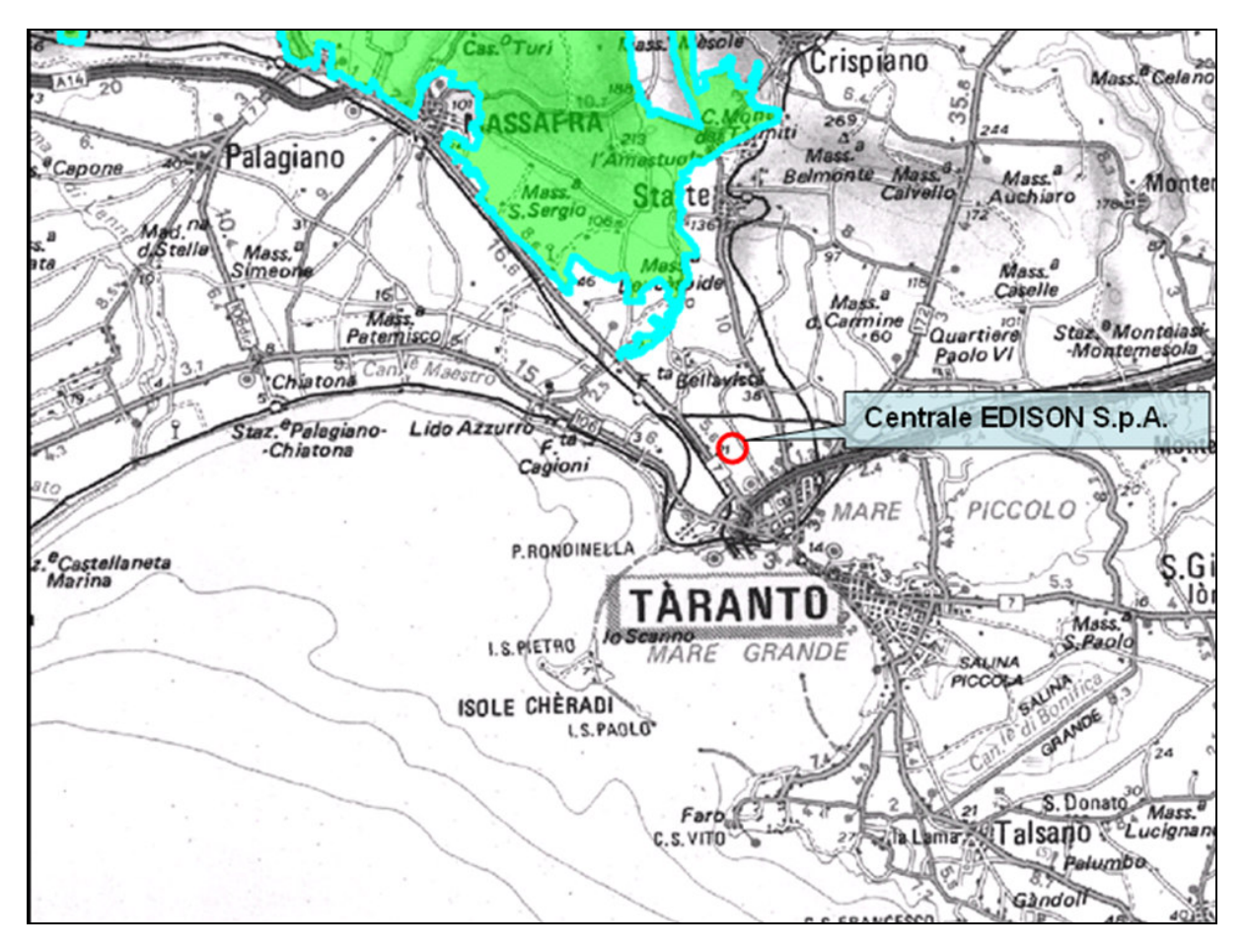

**Figura 9 – Zone ZPS (Fonte: Regione Puglia - Assessorato all'Ecologia, Ufficio Parchi e Riserve Naturali: "SIC, ZPS e aree Protette")** 

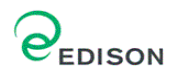

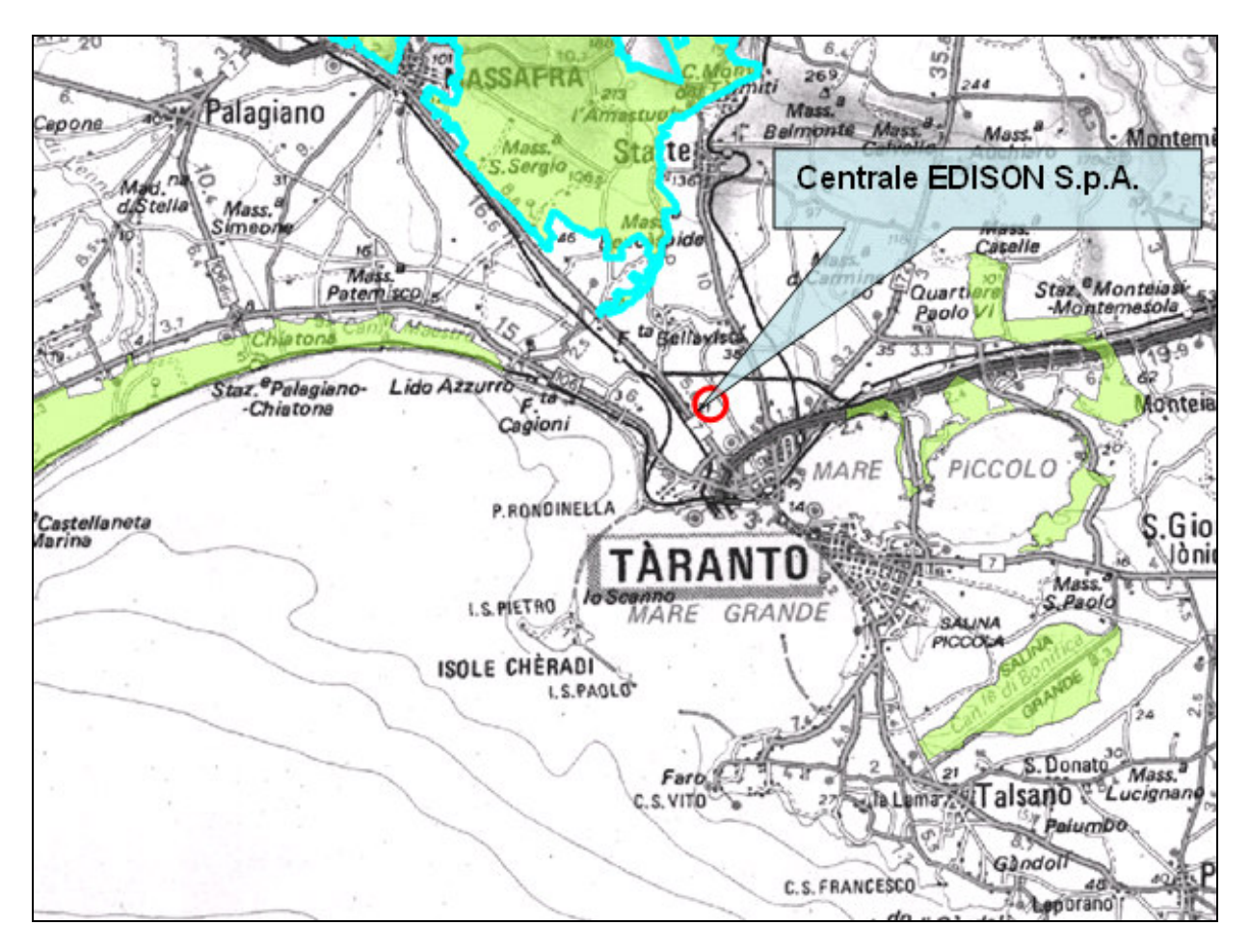

**Figura 10 – Zone SIC (Fonte: Regione Puglia - Assessorato all'Ecologia, Ufficio Parchi e Riserve Naturali: "SIC, ZPS e aree Protette")** 

# Dati relativi alle emissioni delle sorgenti puntuali

Per ciascun punto emissivo, costituito da camini verticali puntuali, è necessario procedere nella caratterizzazione delle seguenti principali tipologie di informazione:

- 1. Caratteristiche geometriche della sorgente: posizione, altezza e diametro del camino di emissione;
- 2. Caratteristiche emissive: temperatura e velocità dei fumi, ore di funzionamento, portata e tipologia degli inquinanti rilasciati (flusso di massa in g/s).

Nella tabella di seguito riportata si indicano le caratteristiche geometriche ed emissive delle sorgenti emissive della centrale, per lo scenario considerato.

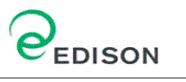

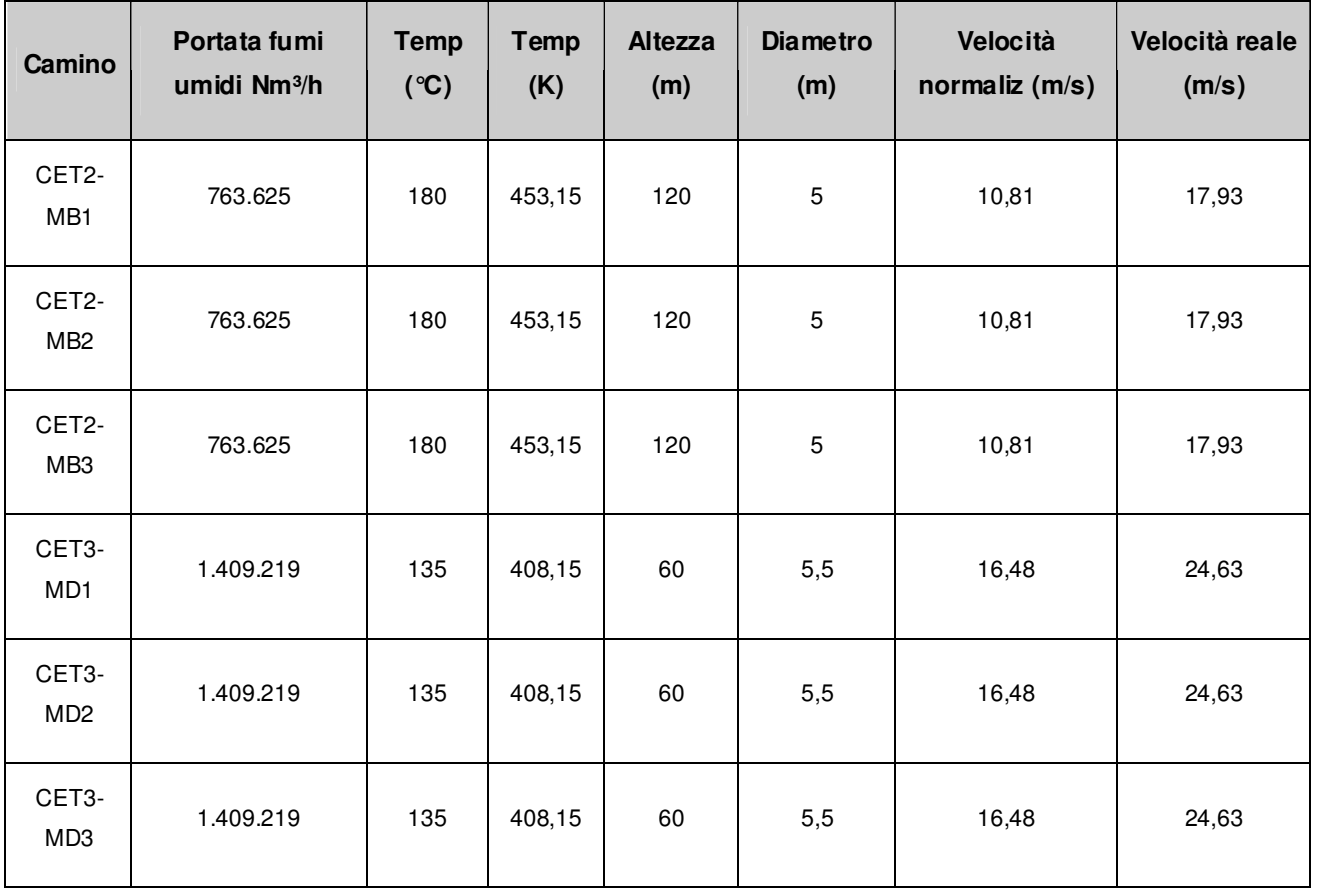

# **Tabella 4 - Caratteristiche fisiche dei camini della centrale Edison**

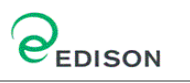

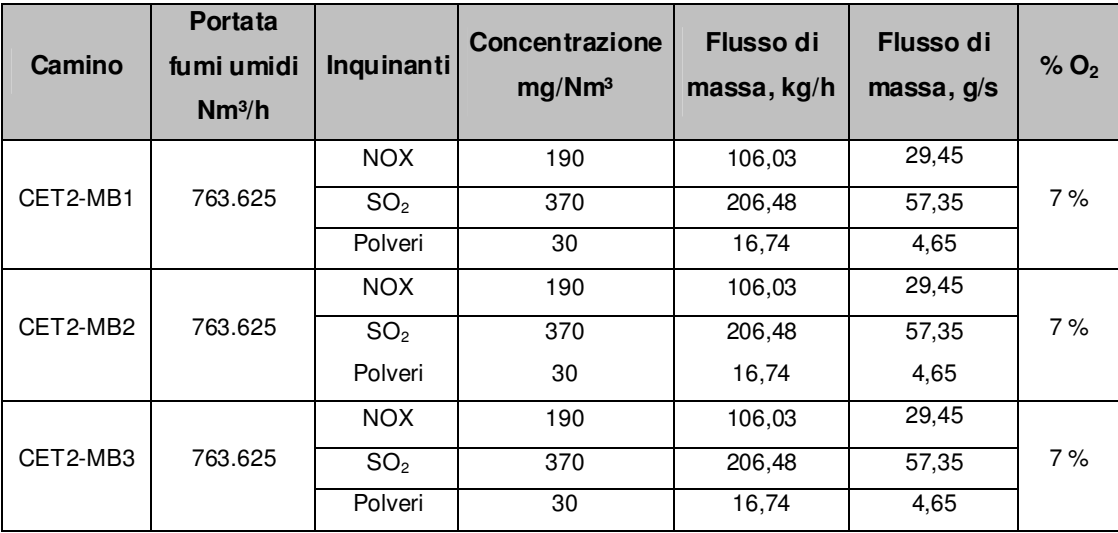

# **Tabella 5 - Portata fumi e flussi di massa fattori di emissione – CET2**

# **Tabella 6 - Portata fumi e flussi di massa fattori di emissione – CET3**

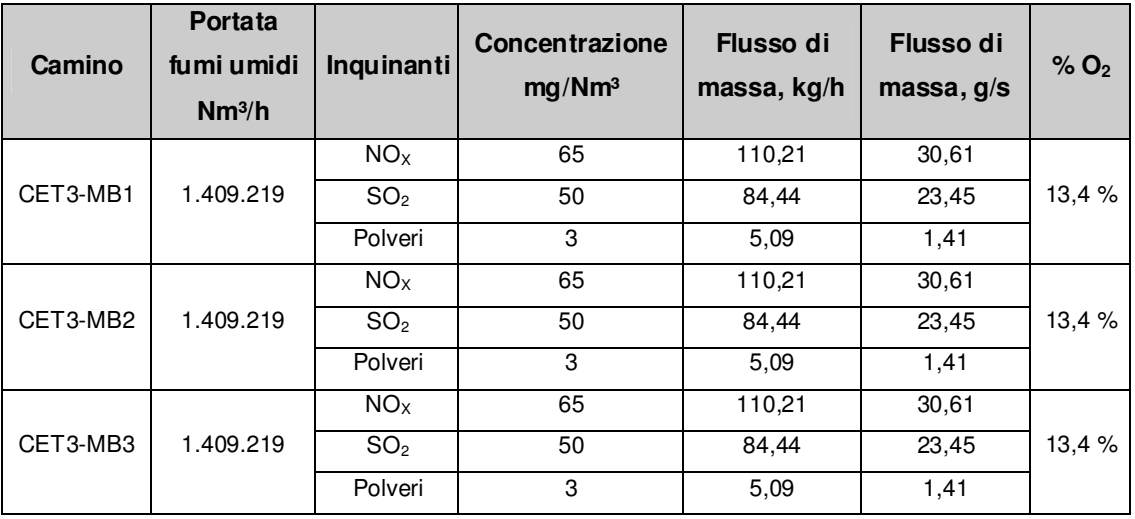

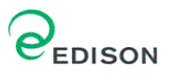

## **Risultati delle simulazioni e confronto con gli Standard di Qualità Ambientale (SQA)**

#### Descrizione delle elaborazioni effettuate

Come già riportato nei precedenti paragrafi sono state svolte alcune simulazioni modellistiche con il fine di determinare la variazione indotta sulla qualità dell'aria preesistente a seguito dell'attività del sito produttivo in relazione agli Standard di Qualità Ambientale (SQA) dettati dalla normativa vigente in materia.

I risultati delle simulazioni sono riassunti mediante mappe di isoconcentrazione che rappresentano la distribuzione dei valori di concentrazione di inquinanti in atmosfera. Per ogni scenario considerato sono riportate le mappe relative alle concentrazioni atmosferiche mediate temporali sul periodo di un anno (secondo quanto indicato dal DM 2 Aprile 2002, n. 60), al fine di verificare il carico inquinante gravante mediamente sul territorio e per identificare eventuali episodi di criticità sulla qualità dell'aria.

Inoltre si riportano le figure che evidenzino, per ciascun scenario analizzato (qualora ci siano superamenti dei limiti di legge), i punti dove sono previsti i superamenti, distinguendoli tra quelli dove il numero di superamenti è superiore o inferiore al numero stabilito dalla normativa.

L'insieme degli scenari affrontati è riassunto in **Tabella 7**, distinto per ciascun inquinante e periodo di mediazione.

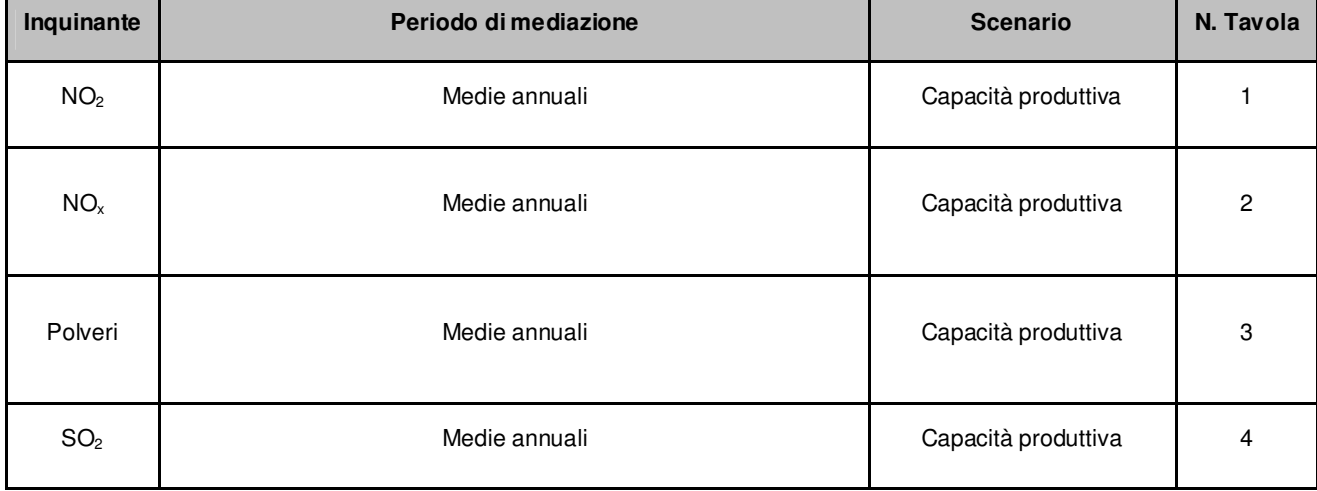

#### **Tabella 7 - Riassunto degli scenari considerati**

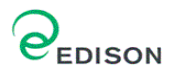

#### Massime concentrazioni stimate dal modello

I massimi valori di concentrazione stimati sono riassunti in **Tabella 8** dove sono indicati anche i limiti di legge e le coordinate dei punti di massima concentrazione.

In generale analizzando le distribuzioni spaziali delle concentrazioni al suolo ottenute con il modello CALPUFF si evidenzia come le concentrazioni massime di ricaduta si hanno in direzione Est – Sud Est rispetto ai camini emissivi della centrale Edison. Inoltre generalmente le ricadute a breve termine (concentrazioni orarie, 8 ore e giornaliere) sono caratterizzate da picchi massimi di concentrazione quasi sempre localizzati ad Est - Nord Est, mentre le distribuzioni annuali determinano un picco posizionato a Sud-Est.

Facendo un'analisi per ogni inquinante si può osservare che:

- $\checkmark$  Per le Polveri (i cui risultati sono stati confrontati con i limiti normativi di riferimento per il parametro PM<sub>10</sub>, con estrema cautela, in quanto solo un'aliquota di polveri è PM<sub>10</sub><sup>)</sup> il massimo annuale ricade in direzione sud- est (coerentemente con la direzione prevalente da cui soffia il vento, espressa nella rosa dei venti), a circa 1,5 km. I valori massimi sono notevolmente inferiori ai valori massimi ammessi dalla legge, essendo caratterizzati da un valore inferiore ai 0,16  $\mu$ g/m $^3$  (SQA definito dal limite di legge pari a 40  $\mu$ g/m $^3$ ).
- $\checkmark$  Per l'SO<sub>2</sub>, il picco massimo annuale cade sempre in direzione sud-est (coerentemente con la direzione prevalente da cui soffia il vento, espressa nella rosa dei venti), ed è caratterizzati da un valore inferiore di 2,19  $\mu$ g/m $^3$  (SQA definito dal limite di legge pari a 20  $\mu$ g/m $^3$ ).
- Per l'NO2 il picco massimo annuale cade sempre in direzione sud-est (coerentemente con la direzione prevalente da cui soffia il vento, espressa nella rosa dei venti), ed è caratterizzati da un valore inferiore ai 2  $\mu$ g/m $^3$ (SQA definito dal limite di legge pari a 40  $\mu$ g/m $^3$ ).
- Per l'NOx il picco massimo annuale cade sempre in direzione sud-est (coerentemente con la direzione prevalente da cui soffia il vento, espressa nella rosa dei venti), ed è caratterizzati da un valore inferiore ai 2  $\mu$ g/m $^3$ (SQA definito dal limite di legge pari a 40  $\mu$ g/m $^3$ ).

Si osserva che, per i diversi inquinanti, le massime concentrazioni delle sostanze analizzate non superano mai i limiti normativi. ma anzi i valori massimi sono significativamente inferiori ai valori soglia fissati.

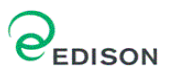

# **Tabella 8 – Massime concentrazioni stimate dal modello di calcolo CALPUFF per ciascuna simulazione effettuata (µg/m<sup>3</sup> )**

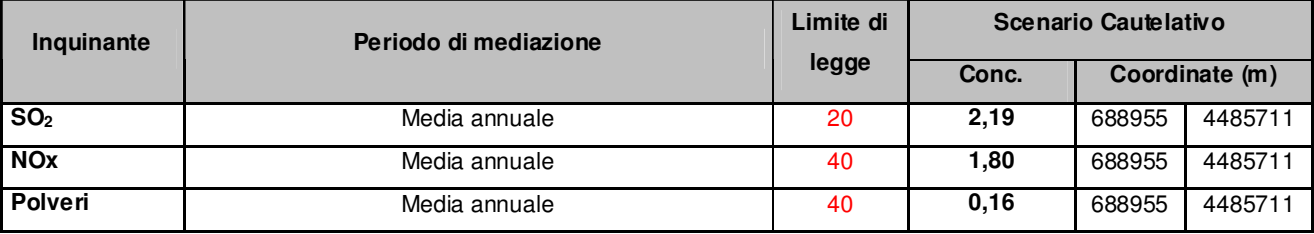

# Valori stimati dal modello in corrispondenza delle centraline

In corrispondenza dei recettori sensibili considerati (centraline gestite dalla Regione Puglia) le simulazioni effettuate hanno dato i valori riportati nella seguente tabella:

# **Tabella 9 – Valori stimati dal modello CALPUFF nei punti corrispondenti alla localizzazione delle centraline di monitoraggio in (µg/m³) nello Scenario Cautelativo**

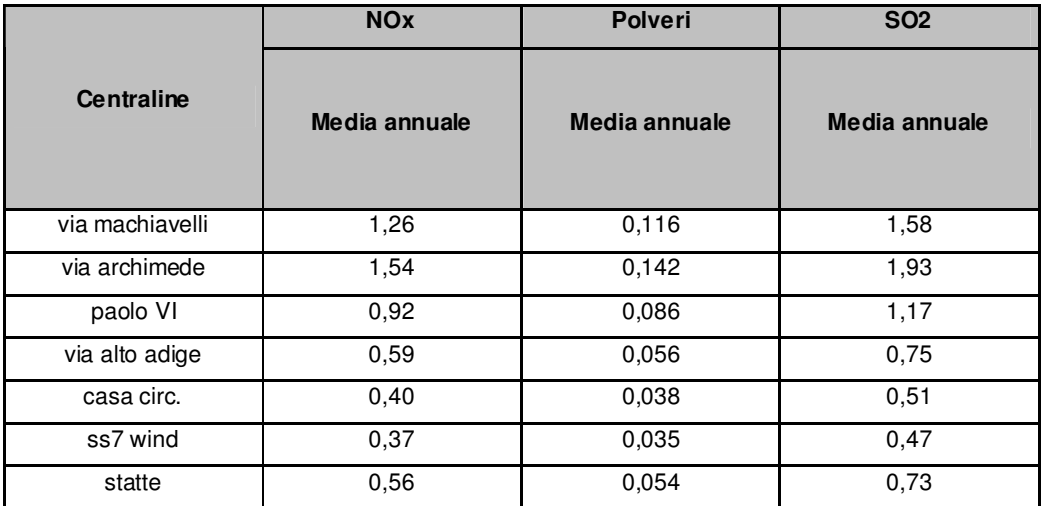

## **Conclusioni**

Alla luce di quanto sopra esposto si ritiene di poter affermare che le emissioni in aria della centrale Edison di Taranto non siano rilevanti, sia per la qualità e tipologia di sostanze emissive e sia perché sono tali da permettere il rispetto degli SQA fissati dalla normativa nazionale DM 60 /2002.

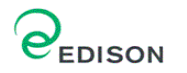

In generale dall'analisi delle distribuzioni spaziali delle concentrazioni al suolo di inquinanti, modellizzate mediante CALPUFF, si evidenzia come le concentrazioni massime di ricaduta si hanno in direzione Est – Sud Est rispetto ai camini emissivi della centrale Edison.

I valori stimati dal modello non mostrano il superamento dei limiti di legge per nessuno degli inquinanti considerati e consentono il rispetto degli SQA.